**ORACLE FLEXCUBE Accelerator Pack 12.2 – Product Catalogue**

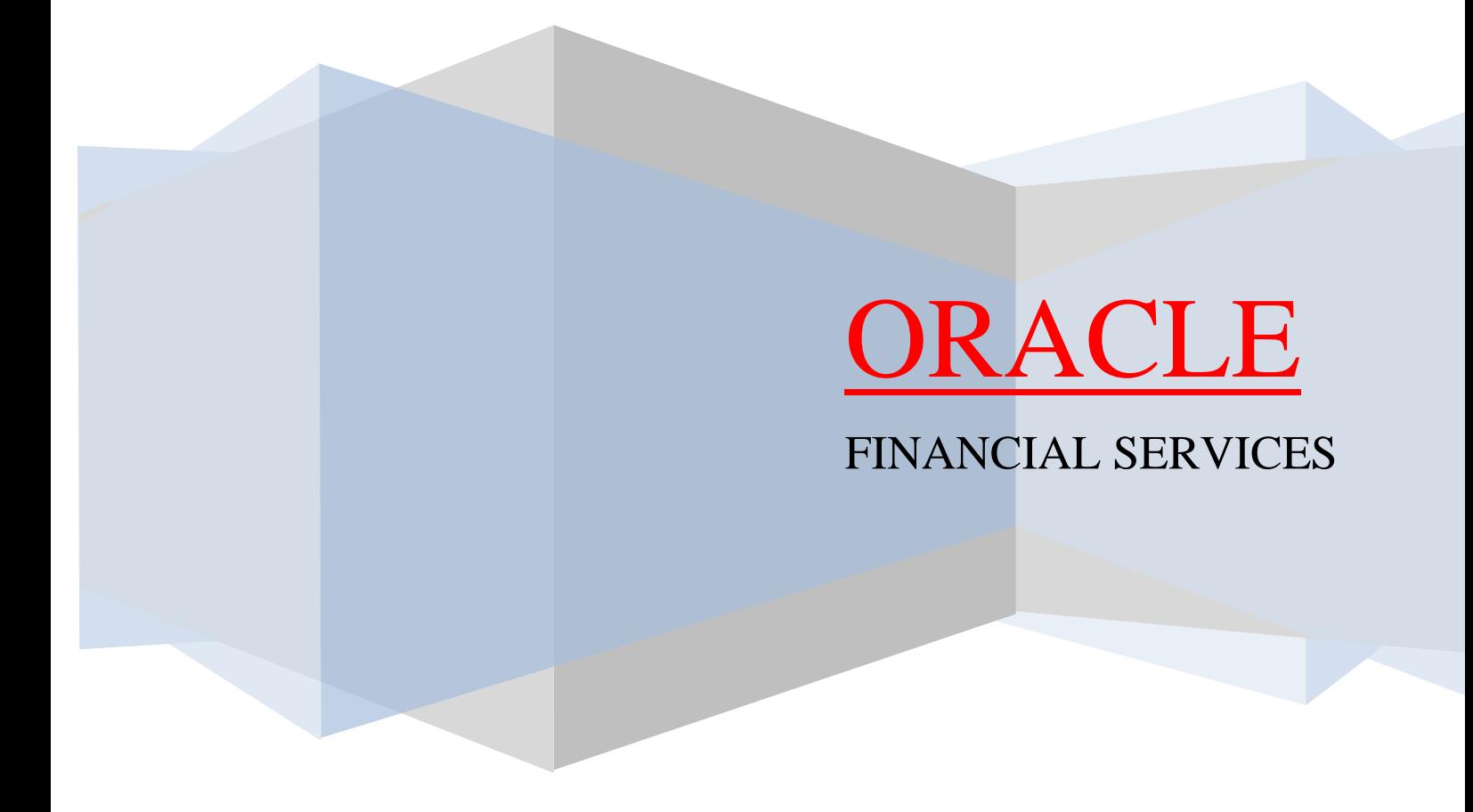

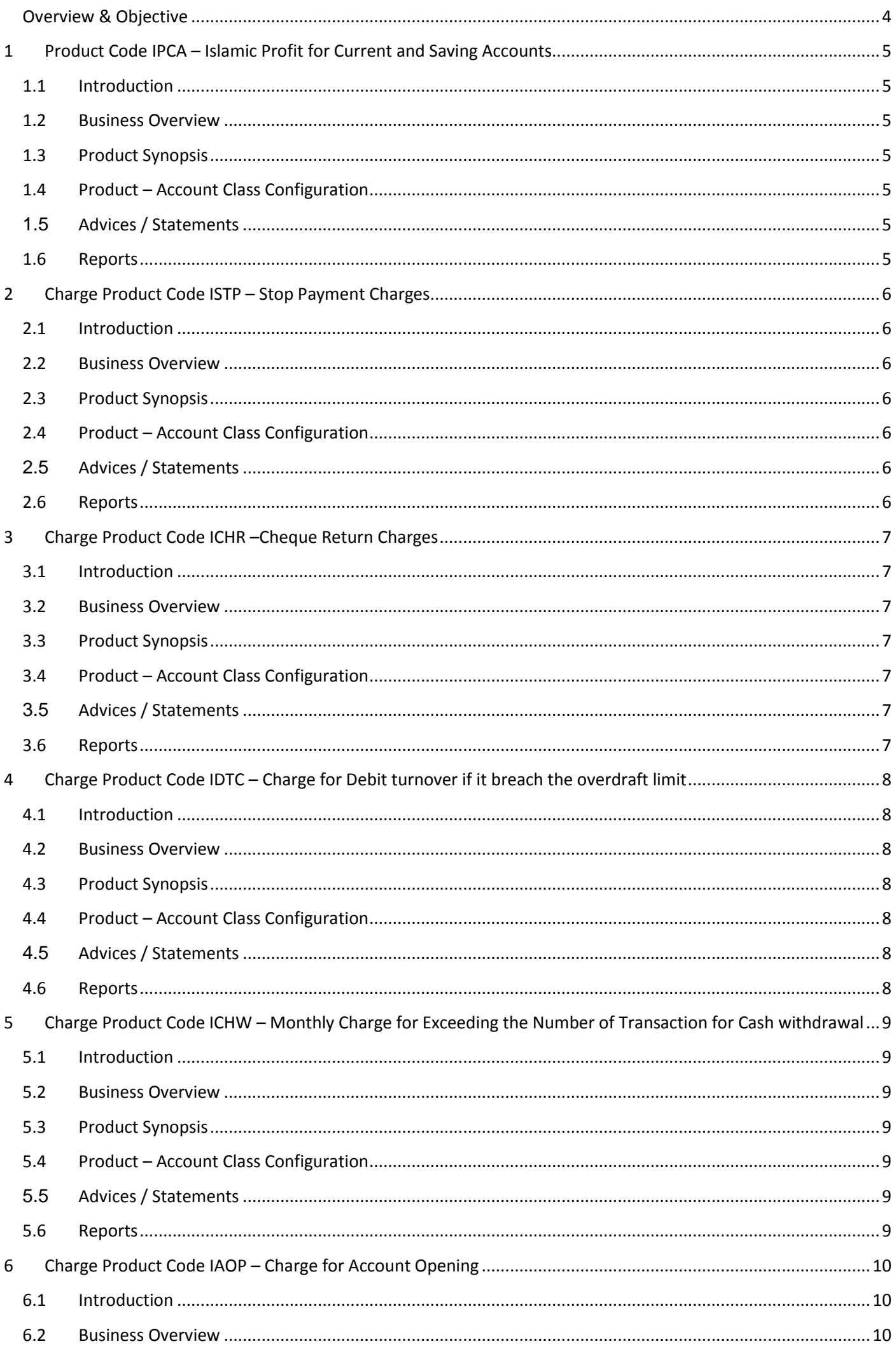

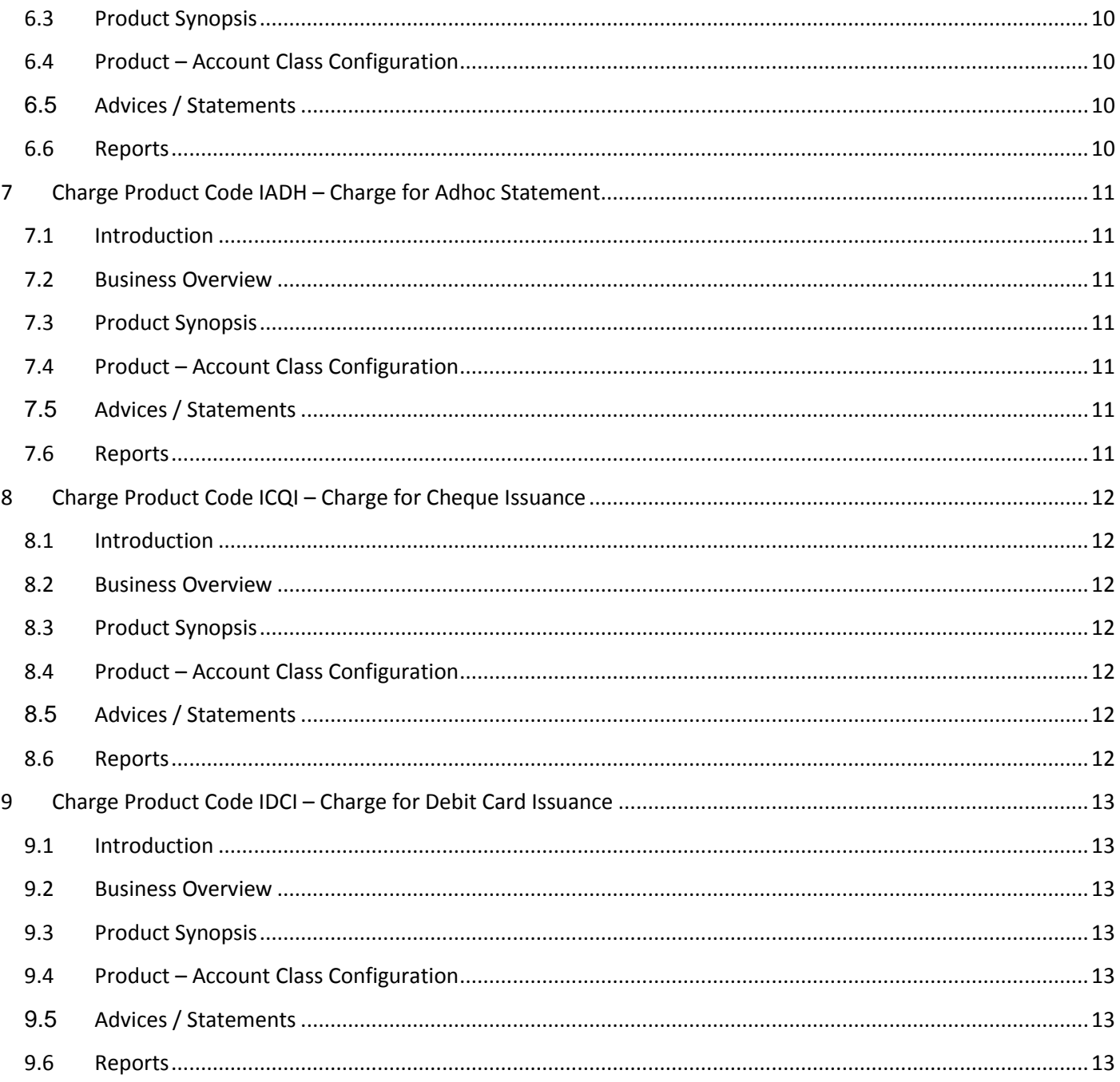

### <span id="page-3-0"></span>**Overview & Objective**

FLEXCUBE – Accelerator Pack provides pre-configured standard business products and ready to use transaction sets that a bank would want to parameterize using the FLEXCUBE application. The objective of the pack is to provide the bank a head start in the FLEXCUBE implementation so as to fast track the rollout. The modules those are covered as part of Profit and Charges package configuration for Islamic CASA, Islamic TD and Islamic ILM.

# <span id="page-4-0"></span>**1 Product Code IPCA – Islamic Profit for Current and Saving Accounts**

# <span id="page-4-1"></span>**1.1 Introduction**

IPCA is a profit product used to liquidate the Profit for the CASA accounts with the defined Liquidation frequency and weight maintenance.

#### <span id="page-4-2"></span>**1.2 Business Overview**

To calculate the profit for the CASA accounts by deriving the profit rate for the account using Profit Distribution method.

#### <span id="page-4-3"></span>**1.3 Product Synopsis**

- Basis of credit profit is Daily Value Dated Credit Balance.
- Accrual frequency on IPCA is defined on monthly basis.
- Product is catered to handle adjustments on profit computation for back value dated transactions.
- Accrual will be at product level.
- Liquidation is configured for to net accounting entries at General Ledger level.
- Advices supported for Profit Rate change.
- Profit tariffs can be applied in generic / special rates.
- Profit tariffs are configured HO level as common parameter across branches.
- Profit tariffs can be configured and applied with varying effective dates.
- <span id="page-4-4"></span>• Profit Liquidation is configured as deferred liquidation of 6 days.

## **1.4 Product – Account Class Configuration**

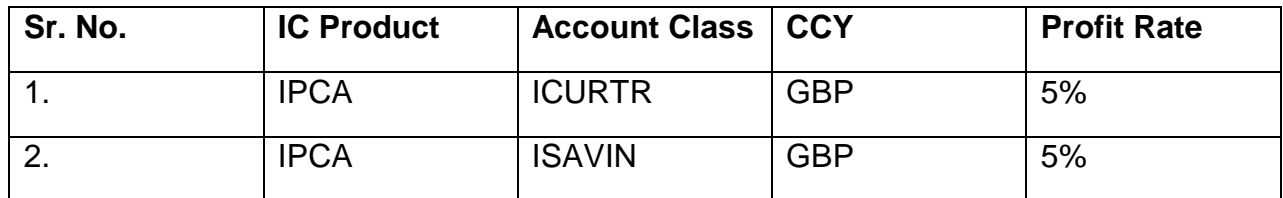

## <span id="page-4-6"></span><span id="page-4-5"></span>**1.5 Advices / Statements**

- Profit Statement
- Customer Profit Statement

- Accrual control list
- Profit Calculation
- Profit statement Maintenance Report
- Liquidation control list

# <span id="page-5-0"></span>**2 Charge Product Code ISTP – Stop Payment Charges**

# <span id="page-5-1"></span>**2.1 Introduction**

ISTP product is used to charge for the Stop Payment cheques.

## <span id="page-5-2"></span>**2.2 Business Overview**

Stop Payment of Cheques needs to be charged on the basis of Cheque No (single cheque or range of cheques) or cheque Amount.

## <span id="page-5-3"></span>**2.3 Product Synopsis**

- Basis of charge amount is No of Stop Payments.
- Accrual frequency on ISTP is defined on daily basis.
- Liquidation is configured for to net accounting entries at General Ledger level.
- Advices supported for Rate change.
- Profit tariffs can be applied in generic / special rates.
- Profit tariffs are configured HO level as common parameter across branches.
- <span id="page-5-4"></span>• Profit tariffs can be configured and applied with varying effective dates.

# **2.4 Product – Account Class Configuration**

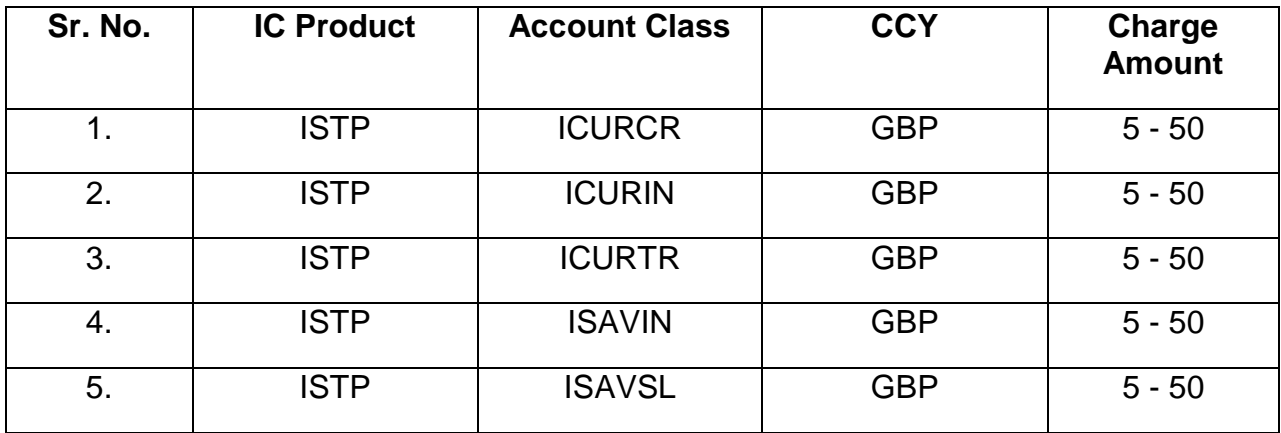

# <span id="page-5-6"></span><span id="page-5-5"></span>**2.5 Advices / Statements**

- Profit Statement
- Customer Profit Statement

- Accrual control list
- Profit Calculation
- Profit statement Maintenance Report
- Liquidation control list

# <span id="page-6-0"></span>**3 Charge Product Code ICHR –Cheque Return Charges**

# <span id="page-6-1"></span>**3.1 Introduction**

ICHR product is used to charge for the Cheque Return

## <span id="page-6-2"></span>**3.2 Business Overview**

If there is a cheque return due to reason like insufficient fund then we can charge the customer for the same.

# <span id="page-6-3"></span>**3.3 Product Synopsis**

- Basis of charge amount is Cheques Returned.
- Accrual frequency on ICHR is defined on daily basis.
- Liquidation is configured for to net accounting entries at General Ledger level.
- Advices supported for Rate change.
- Profit tariffs can be applied in generic / special rates.
- Profit tariffs are configured HO level as common parameter across branches.
- <span id="page-6-4"></span>• Profit tariffs can be configured and applied with varying effective dates.

# **3.4 Product – Account Class Configuration**

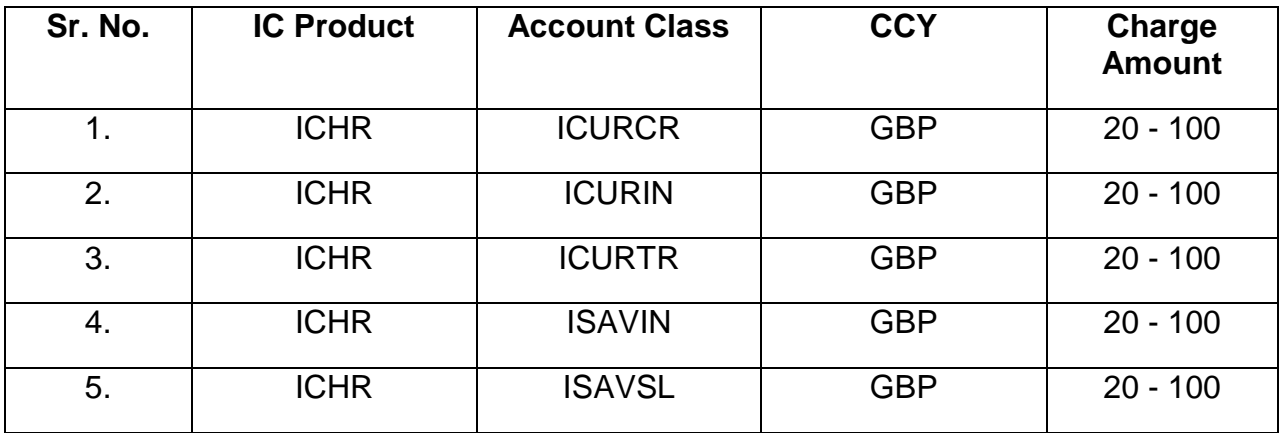

# <span id="page-6-6"></span><span id="page-6-5"></span>**3.5 Advices / Statements**

- Profit Statement
- Customer Profit Statement

- Accrual control list
- Profit Calculation
- Profit statement Maintenance Report
- Liquidation control list

# <span id="page-7-0"></span>**4 Charge Product Code IDTC – Charge for Debit turnover if it breach the overdraft limit**

# <span id="page-7-1"></span>**4.1 Introduction**

IDTC product is used to charge if the debit turnover of the account is greater than the overdraft limit.

# <span id="page-7-2"></span>**4.2 Business Overview**

If any account which is having overdraft facility and the same is utilized then the customer would be charged on the basis of debit turnover for the month.

## <span id="page-7-3"></span>**4.3 Product Synopsis**

- Basis of charge amount is Total debit turnover.
- Accrual frequency on IDTC is defined on monthly basis.
- Liquidation is configured for to net accounting entries at General Ledger level.
- Advices supported for Rate change.
- Profit tariffs can be applied in generic / special rates.
- Profit tariffs are configured HO level as common parameter across branches.
- <span id="page-7-4"></span>• Profit tariffs can be configured and applied with varying effective dates.

## **4.4 Product – Account Class Configuration**

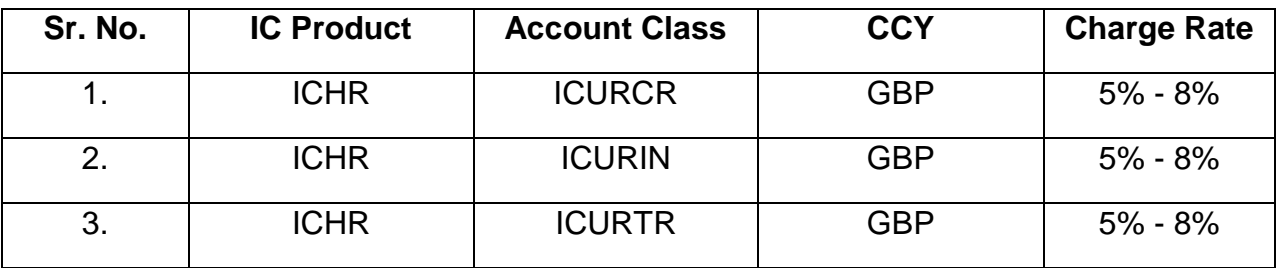

#### <span id="page-7-6"></span><span id="page-7-5"></span>**4.5 Advices / Statements**

• Profit Statement

Customer Profit Statement

- Accrual control list
- Profit Calculation
- Profit statement Maintenance Report
- Liquidation control list

# <span id="page-8-0"></span>**5 Charge Product Code ICHW – Monthly Charge for Exceeding the Number of Transaction for Cash withdrawal**

# <span id="page-8-1"></span>**5.1 Introduction**

ICHW product is used to charge the customer if the Cash Withdrawal of the account exceeds a certain limit within a month . .

## <span id="page-8-2"></span>**5.2 Business Overview**

If the customer withdraws the cash through ATM more than the allowed limit in a month then he would be charged periodically (Monthly).

## <span id="page-8-3"></span>**5.3 Product Synopsis**

- Basis of charge amount is Item Count.
- Accrual frequency on ICHW is defined on daily basis.
- Liquidation is configured for to net accounting entries at General Ledger level.
- Advices supported for Rate change.
- Profit tariffs can be applied in generic / special rates.
- Profit tariffs are configured HO level as common parameter across branches.
- <span id="page-8-4"></span>• Profit tariffs can be configured and applied with varying effective dates.

# **5.4 Product – Account Class Configuration**

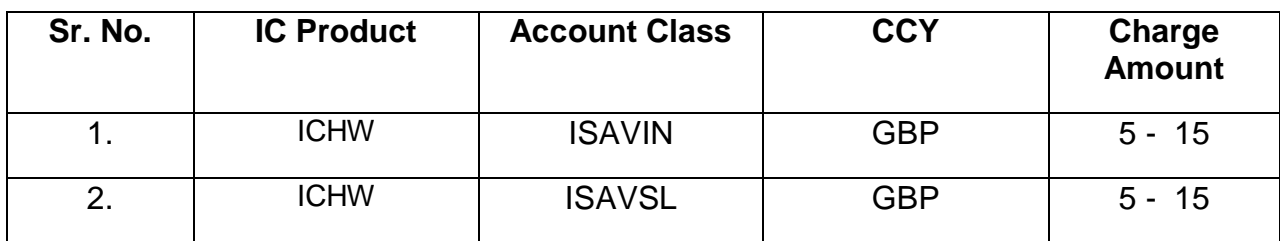

## <span id="page-8-6"></span><span id="page-8-5"></span>**5.5 Advices / Statements**

- Profit Statement
- Customer Profit Statement

- Accrual control list
- Profit Calculation
- Profit statement Maintenance Report
- Liquidation control list

# <span id="page-9-0"></span>**6 Charge Product Code IAOP – Charge for Account Opening**

# <span id="page-9-1"></span>**6.1 Introduction**

IAOP product is used to charge the customer for opening an account.

## <span id="page-9-2"></span>**6.2 Business Overview**

If a retail or corporate customer need to be charged for opening an account in a bank.

## <span id="page-9-3"></span>**6.3 Product Synopsis**

- Basis of charge amount is Account Opening Charges.
- Accrual frequency on IAOP is defined on daily basis.
- Liquidation is configured for to net accounting entries at General Ledger level.
- Advices supported for Rate change.
- Profit tariffs can be applied in generic / special rates.
- Profit tariffs are configured HO level as common parameter across branches.
- <span id="page-9-4"></span>• Profit tariffs can be configured and applied with varying effective dates.

# **6.4 Product – Account Class Configuration**

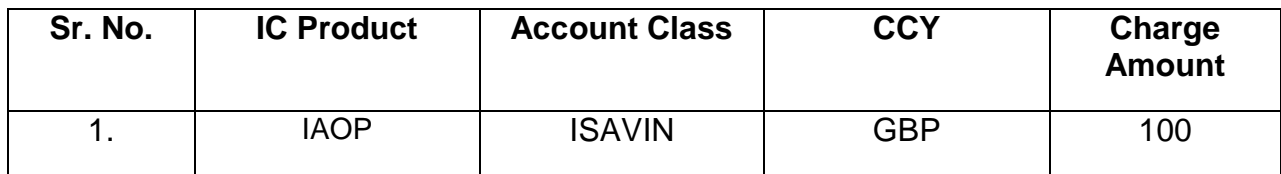

# <span id="page-9-6"></span><span id="page-9-5"></span>**6.5 Advices / Statements**

- Profit Statement
- Customer Profit Statement

- Accrual control list
- Profit Calculation
- Profit statement Maintenance Report
- Liquidation control list

# <span id="page-10-0"></span>**7 Charge Product Code IADH – Charge for Adhoc Statement**

# <span id="page-10-1"></span>**7.1 Introduction**

IADH product is used to charge the customer for requesting an Adhoc Statement.

## <span id="page-10-2"></span>**7.2 Business Overview**

If the customer requested for any Adhoc Statement apart from the statement mentioned as per the parameters in account class then the customer would be charged for the same.

## <span id="page-10-3"></span>**7.3 Product Synopsis**

- Basis of charge amount is Adhoc Statements.
- Accrual frequency on IADH is defined on daily basis.
- Liquidation is configured for to net accounting entries at General Ledger level.
- Advices supported for Rate change.
- Profit tariffs can be applied in generic / special rates.
- Profit tariffs are configured HO level as common parameter across branches.
- <span id="page-10-4"></span>• Profit tariffs can be configured and applied with varying effective dates.

# **7.4 Product – Account Class Configuration**

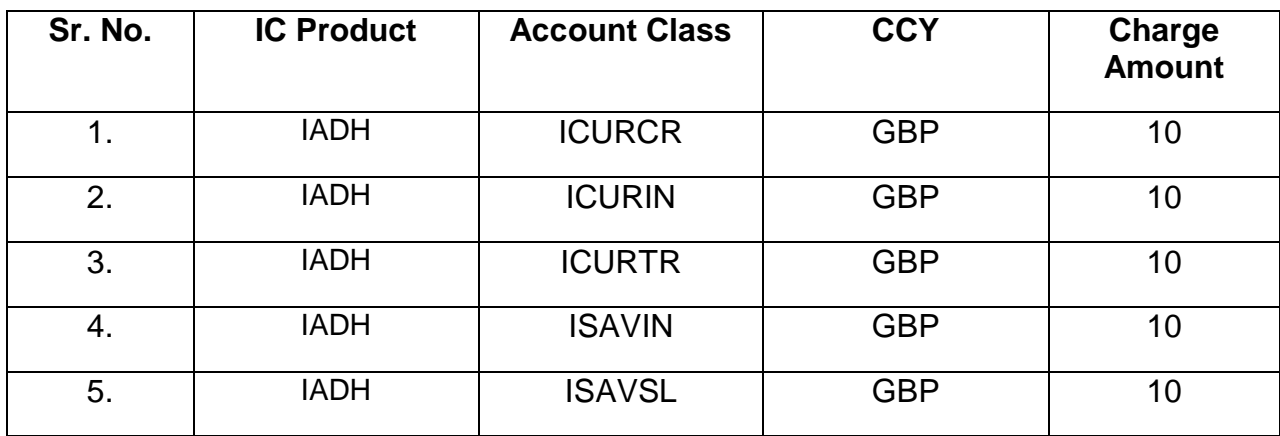

# <span id="page-10-6"></span><span id="page-10-5"></span>**7.5 Advices / Statements**

- Profit Statement
- Customer Profit Statement

- Accrual control list
- Profit Calculation
- Profit statement Maintenance Report
- Liquidation control list

# <span id="page-11-0"></span>**8 Charge Product Code ICQI – Charge for Cheque Issuance**

# <span id="page-11-1"></span>**8.1 Introduction**

ICQI product is used to charge the customer for requesting any extra cheque.

## <span id="page-11-2"></span>**8.2 Business Overview**

If the customer requested for any extra Cheque book then the customer would be charged for the same.

## <span id="page-11-3"></span>**8.3 Product Synopsis**

- Basis of charge amount is Cheques Issued.
- Accrual frequency on ICQI is defined on daily basis.
- Liquidation is configured for to net accounting entries at General Ledger level.
- Advices supported for Rate change.
- Profit tariffs can be applied in generic / special rates.
- Profit tariffs are configured HO level as common parameter across branches.
- <span id="page-11-4"></span>• Profit tariffs can be configured and applied with varying effective dates.

# **8.4 Product – Account Class Configuration**

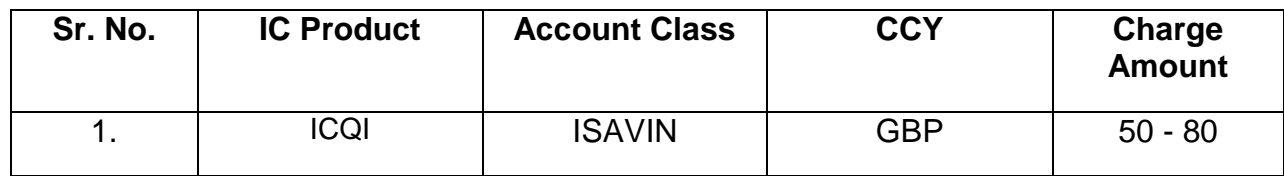

### <span id="page-11-6"></span><span id="page-11-5"></span>**8.5 Advices / Statements**

- Profit Statement
- Customer Profit Statement

- Accrual control list
- Profit Calculation
- Profit statement Maintenance Report
- Liquidation control list

# <span id="page-12-0"></span>**9 Charge Product Code IDCI – Charge for Debit Card Issuance**

# <span id="page-12-1"></span>**9.1 Introduction**

IDCI product is used to charge the customer while issuing a Debit Card.

### <span id="page-12-2"></span>**9.2 Business Overview**

When we open an account and issue a Debit card for the same then we can charge the customer for the same.

## <span id="page-12-3"></span>**9.3 Product Synopsis**

- Basis of charge amount is Debit Card Issued.
- Accrual frequency on IDCI is defined on daily basis.
- Liquidation is configured for to net accounting entries at General Ledger level.
- Advices supported for Rate change.
- Profit tariffs can be applied in generic / special rates.
- Profit tariffs are configured HO level as common parameter across branches.
- <span id="page-12-4"></span>• Profit tariffs can be configured and applied with varying effective dates.

## **9.4 Product – Account Class Configuration**

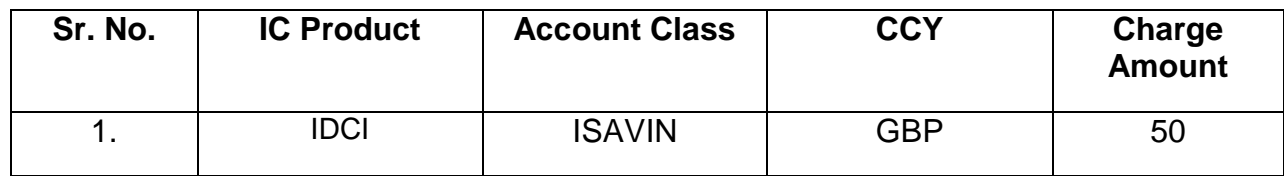

### <span id="page-12-6"></span><span id="page-12-5"></span>**9.5 Advices / Statements**

- Profit Statement
- Customer Profit Statement

- Accrual control list
- Profit Calculation
- Profit statement Maintenance Report
- Liquidation control list

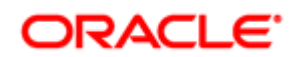

Oracle Financial Services Software Limited

Oracle Park

Off Western Express Highway

Goregaon (East)

Mumbai, Maharashtra 400 063

India

Worldwide Inquiries:

Phone: +91 22 6718 3000

Fax:+91 22 6718 3001

[www.oracle.com/financialservices/](http://www.oracle.com/financialservices/)

Copyright © [2007] , [2014] , Oracle and/or its affiliates. All rights reserved.

Oracle and Java are registered trademarks of Oracle and/or its affiliates. Other names may be trademarks of their respective owners.

U.S. GOVERNMENT END USERS: Oracle programs, including any operating system, integrated software, any programs installed on the hardware, and/or documentation, delivered to U.S. Government end users are "commercial computer software" pursuant to the applicable Federal Acquisition Regulation and agency-specific supplemental regulations. As such, use, duplication, disclosure, modification, and adaptation of the programs, including any operating system, integrated software, any programs installed on the hardware, and/or documentation, shall be subject to license terms and license restrictions applicable to the programs. No other rights are granted to the U.S. Government.

This software or hardware is developed for general use in a variety of information management applications. It is not developed or intended for use in any inherently dangerous applications, including applications that may create a risk of personal injury. If you use this software or hardware in dangerous applications, then you shall be responsible to take all appropriate failsafe, backup, redundancy, and other measures to ensure its safe use. Oracle Corporation and its affiliates disclaim any liability for any damages caused by use of this software or hardware in dangerous applications.

This software and related documentation are provided under a license agreement containing restrictions on use and disclosure and are protected by intellectual property laws. Except as expressly permitted in your license agreement or allowed by law, you may not use, copy, reproduce, translate, broadcast, modify, license, transmit, distribute, exhibit, perform, publish or display any part, in any form, or by any means. Reverse engineering, disassembly, or de-compilation of this software, unless required by law for interoperability, is prohibited. The information contained herein is subject to change without notice and is not warranted to be error-free. If you find any errors, please report them to us in writing.

This software or hardware and documentation may provide access to or information on content, products and services from third parties. Oracle Corporation and its affiliates are not responsible for and expressly disclaim all warranties of any kind with respect to third-party content, products, and services. Oracle Corporation and its affiliates will not be responsible for any loss, costs, or damages incurred due to your access to or use of thirdparty content, products, or services.